The copy filmed here has been reproduced thenks to the generosity of:

National Library of Canada

The images spoeering here are the best quality possible considering the condition and legibility of the original copy and in keeping with the filming contract apacificationa.

Original copiaa in printod papar covara ara filmad beginning with tha front covar and anding on tha iaat paga with a printad or illuatratad impraa elon, or the back covar when appropriete. All othar original copiaa ara filmad baginning on tha first page with a printed or illustrated impres-•ion. and anding on tha Iaat paga with a printad or illuatratad impraaaion.

Tha Iaat racordod frama on aach microfiche shall contain the symbol  $\rightarrow$  (meaning "CON-TINUED"), or the symbol  $\nabla$  (meaning "END"), whichavar applias.

Mapa. platas. charts, ate. may ba filmad at different reduction retios. Those too large to be entirely included in one exposure ere filmed beginning in the upper left hend corner, left to right and top to bottom, as many frames as required. The following diagrams illustrate the method:

L'exemplaire filmé fut reproduit grâce à le générosité de:

Bibliothèque nationale du Canada

Les images sulventes ont été reproduites evac le<br>plue grend soin, compte tenu de la condition st de la netteté de l'exemplaire filmé, et en conformité evec les conditions du contrat de filmaga.

Les exemplaires originaux dont la couverture an papier est imprimée sont filmés en commençant par la premier plat et en terminant soit par la dernière page qui comporte une empreinte d'impression ou d'illustration, soit par la second plat, salon lo caa. Toua laa autras axampiairas originaux sont filmés en commançant par la première pege qui comporte une empreinte d'impraaaion ou d'illuatration at an tarminant par la dernière page qui comporte une talle amprainta.

Un daa symbolos suivants apparaitra sur la dernière image de cheque microfiche, selon le cas: le symbola - signifie "A SUIVRE", le symbole  $\nabla$  signifie "FIN".

Les certes, pienches, tableeux, etc., peuvent être filmés à des taux de réduction différents. Lorsque le document est trop grand pour être raproduit en un seul cilché, il est filmé à partir da l'angle supérieur gauche, de gauche à droite. et do haut an bas. en prenant le nombre d'imagas nécessaira. Les diagrammes suivants illustrent la méthode.

1

2

3

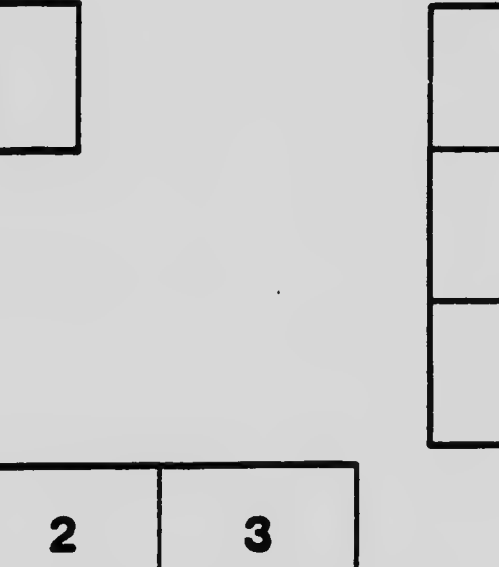

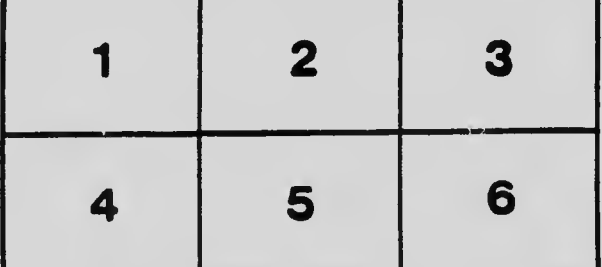

1 2 3